# **EP 013 - 2008 : Étude de flux de populations**

Auteurs du corrigé : France et Michel Villiaumey **TI-Nspire / TI-Nspire CAS**

**Avertissement** : ce document a été réalisé avec la version 1.4 ; il est disponible dans sa version la plus récente sur notre site http://education.ti.com/france, menu Ressources pédagogiques.

**Fichier associé :** EP013\_2008\_Populations.tns

#### **1. Le sujet**

#### **Sujet 013 de l'épreuve pratique 2008 – Étude de flux de populations**

#### **Enoncé**

L'objet de ce travail est l'étude de flux de populations entre trois zones géographiques : une ville notée A, une zone périphérique notée B et une zone de campagne notée C.

Pour modéliser les flux de population, on fait les hypothèses suivantes :

- La population totale des trois zones *reste constante*.
- Chaque année la zone A perd 10% de sa population, mais accueille 10% de la population de la zone B et 1% de la zone C.
- Chaque année la zone B perd 10% de sa population, mais accueille 10% de la population de la zone A et 1% de la zone C.
- Chaque année la zone C perd 2% de sa population.

Au premier janvier 2008, la zone A comptait 5 000 habitants, la zone B en comptait 2 000 et la zone C en comptait 4 000.

On désigne par *an*, *bn* et *cn* les nombres d'habitants respectifs des zones A, B et C au premier janvier de l'année 2008 + *n*. On admettra, pour l'étude mathématique, que les nombres réels *an*, *bn* et *cn* peuvent ne pas être entiers.

- **1.** On souhaite décrire, avec le modèle ci-dessus, l'évolution des trois populations.
- **a)** Représenter graphiquement, à l'aide du tableur, ou d'une calculatrice, les suites (*an*), (*bn*) et (*cn*).
- **b**) Conjecturer le sens de variation et la convergence des suites  $(a_n)$ ,  $(b_n)$  et  $(c_n)$ .
- **2.** Pour chaque année 2008 + *n, dn* est la différence de population entre les zones A et B. Conjecturer la nature de (*dn*).
- **3.** On se propose de calculer les limites des suites  $(a_n)$ ,  $(b_n)$  et  $(c_n)$ .
- **a**) Déterminer l'expression de  $c_n$  et de  $d_n$  en fonction de *n*.
- **b**) En déduire l'expression de  $a_n$  et de  $b_n$  en fonction de *n*.
- **c)** Déterminer les limites des suites (*an*), (*bn*) et (*cn*).

### **Production demandée**

- Une feuille de calculs donnant les valeurs de *n* et les termes des différentes suites.
- Un graphique représentant les suites  $(a_n)$ ,  $(b_n)$  et  $(c_n)$ .
- Les réponses argumentées aux questions de la Partie 3.

## **Compétences évaluées**

- **Compétences TICE** 
	- Savoir utiliser les fonctions de base du tableur pour obtenir les termes de plusieurs suites récurrentes ;
	- Savoir obtenir à l'aide du tableur une représentation graphique des suites.
- **Compétences mathématiques** 
	- Savoir établir des relations de récurrence ;
	- Reconnaître des suites géométriques ; en étudier la convergence ;
	- Savoir utiliser des suites auxiliaires.

## **2. Corrigé**

**1)** Ouvrir une page **Tableurs & listes**.

Dans la colonne **A**, générer la suite des entiers de 0 à 150 par **Menu 3 : Données 1 : Générer une suite** et remplir la boite de dialogue comme ci-contre.

Ecrire en cellule **B1** la valeur **5 000**, en cellule **C1** la valeur **2 000** et en cellule **D1** la valeur **4 000**

Ecrire ensuite en cellule **B2** la formule **=B1\*0.9+C1\*0.1+D1\*0.01** 

puis en cellule **C2** la formule **=C1\*0.9+B1\*0.1+D1\*0.01** 

et en cellule **D2** la formule **= D1\*0.98** 

Nommer respectivement **n, an, bn et cn** les 4 colonnes **A, B, C et D**.

Se positionner sur la cellule **B2** et sélectionner les cellules **B2**, **C2** et **D2** à l'aide de la touche  $\begin{pmatrix} \frac{\partial}{\partial t} \\ 0 \end{pmatrix}$  afin de les recopier vers le bas jusqu'à la ligne 151 pour obtenir les termes consécutifs des suites  $(a_n)$ ,  $(b_n)$  et  $(c_n)$  pour *n* variant de 0 à 150.

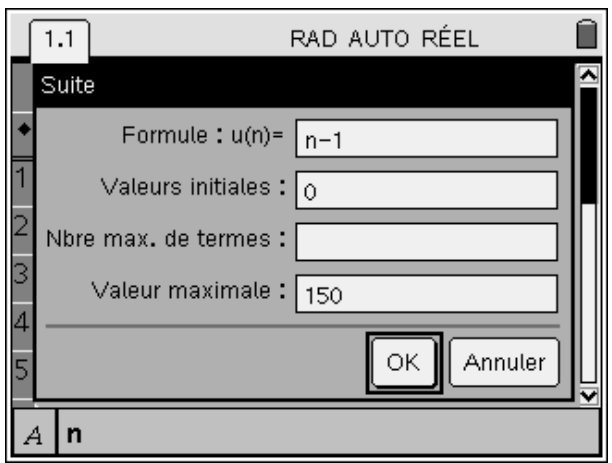

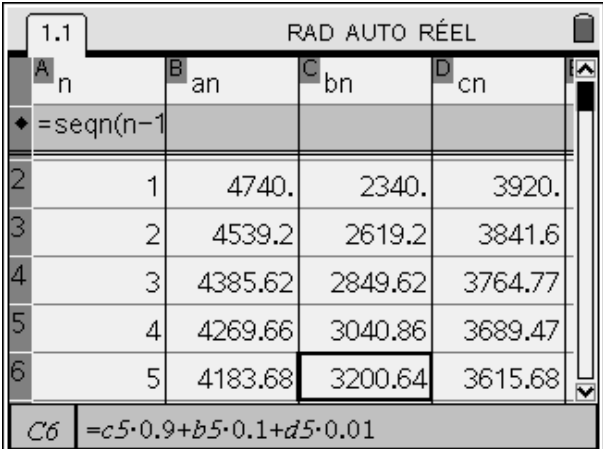

*Représentation graphique des suites*  $(a_n)$ *,*  $(b_n)$  *et*  $(c_n)$ *:* 

Ouvrir une nouvelle page : **ctrl I** et choisir **Graphiques et géométrie**.  **Menu 3 : Type de graphiques. 4 : Nuage de points.** 

Sélectionner en **s1** les variables **n** et **an**, en **s2** les variables **n** et **bn** et en **s3** les variables **n** et **cn**.

Prendre un Zoom données (**Menu 4 : Fenêtre. 9** ) Afin de tracer la droite y = 5500, choisir **Menu** 

- **3 : Type de graphiques.**
- **1 : Fonction** et taper  $f_1(x) = 5500$

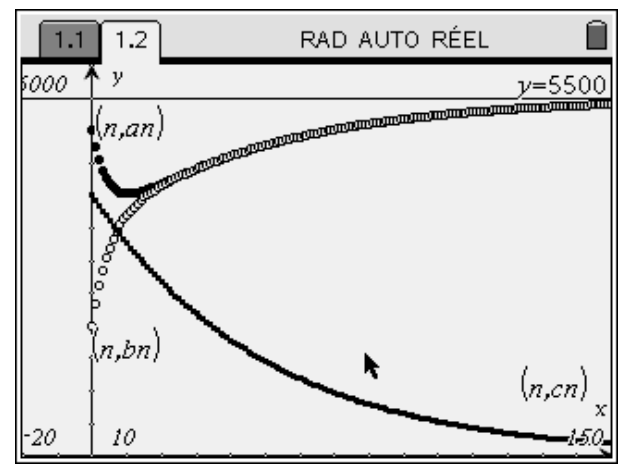

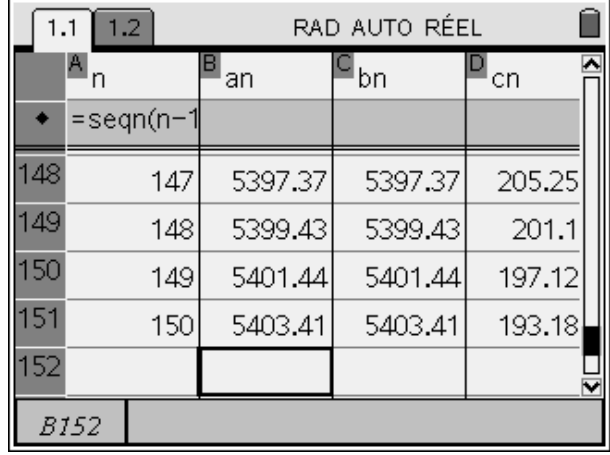

En observant les représentations graphiques obtenues et le tableur, les conjectures suivantes peuvent être faites : la suite (*c*n) est décroissante, la suite (*b*n) est croissante mais la suite  $(a_n)$  n'est pas monotone mais croissante à partir d'un certain rang.

Les suites  $(a_n)$  et  $(b_n)$  semblent converger vers la même limite 5500, la suite  $(c_n)$  converge vers 0.

**2)** Revenir à la page précédente.

Vérifier que la somme des termes des trois suites reste constante et égale à 11 000 : taper dans la cellule grisée de la colonne **E** la formule **= b+c+d** 

Calculer les termes de la suite  $(d_n)$  dans la colonne F taper dans la cellule grisée la formule **= b-c** 

Nommer **dn** cette colonne.

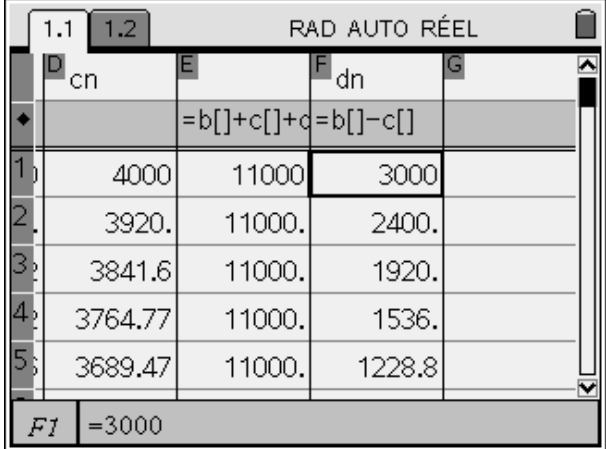

#### *Nature de la suite (dn) :*

Taper en cellule **G1** la formule =  $\mathbf{F2} \div \mathbf{F1}$ , la recopier vers le bas pour vérifier que le rapport des termes consécutifs est sensiblement constant et égal à 0,8.

On peut conjecturer que la suite  $(d_n)$  est une suite géométrique de premier terme 3 000 et de raison 0,8.

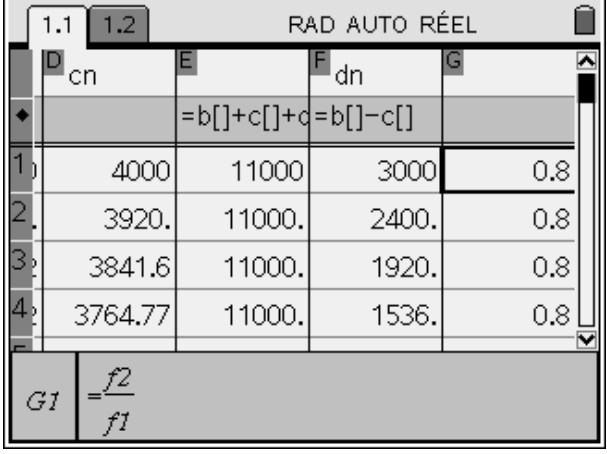

Les expressions de  $(c_n)$  et  $(d_n)$  sont les termes généraux de deux suites géométriques décroissantes qui convergent vers 0 :

 $c_n = 4000 * 0.98^n$  et  $d_n = a_n - b_n = 3000 * 0.8^n$ .

Puisque  $a_n + b_n + c_n = 11\,000$ , on en déduit que  $a_n = 5\,500 + 1500^* \, 0.8^n - 2000^* \, 0.98^n$ ,

$$
b_n = a_n - d_n
$$
  
= 5 500 - 1 500\*0.8<sup>n</sup> - 2 000 \* 0.98<sup>n</sup>

et que les deux suites (*a*n) et (*b*n) convergent vers 5 500.

*Tous les écrans de ce document sont obtenus à l'aide de la calculatrice.*